**Министерство образования, науки и молодежной политики Краснодарского края государственное бюджетное профессиональное образовательное учреждение Краснодарского края «Крымский индустриально - строительный техникум»**

## **РАБОЧАЯ ПРОГРАММА**

**учебной дисциплины ОП.01 Инженерная графика по специальности 23.02.07 Техническое обслуживание и ремонт двигателей, систем и агрегатов автомобилей**

Рассмотрена цикловой методической комиссией «Техника и технологии наземного транспорта» 30 августа 2022 г. Председатель

\_\_\_\_ Т.Ю. Степасюк

Рассмотрена на заседании педагогического совета протокол № 1 от 31 августа 2022 г.

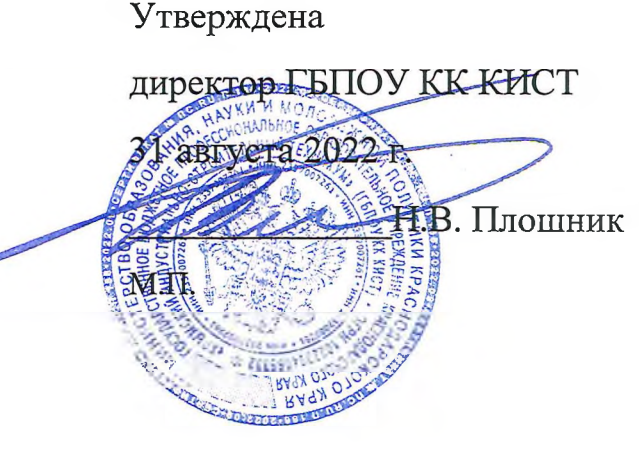

Рабочая программа учебной дисциплины разработана на основе федерального государственного образовательного стандарта среднего профессионального образования по специальности **23.02.07** Техническое обслуживание и ремонт двигателей, систем и агрегатов автомобилей, утвержденного Приказом Минобрнауки России № **1568** от **09.12.2016** г., зарегистрированного в Минюсте РФ 26.12.2016 г., № 44946), входящей в состав укрупненной группы специальностей **23.00.00** Техника и технологии наземного транспорта.

Организация разработчик: ГБПОУ КК КИСТ

Разработчик:

Рецензенты:

Клименко В.А., преподаватель ГБПОУ КК КИСТ Квалификация по диплому

**( подпись)**

Сушкова Ю.Н., преподаватель ГБПОУ КК КТК Квалификация по диплому:

**(подпись)**

Маркарян А.В., руководитель СТО «АНИ» Квалификация по диплому

**(подпись)**

инженер

## **СОДЕРЖАНИЕ**

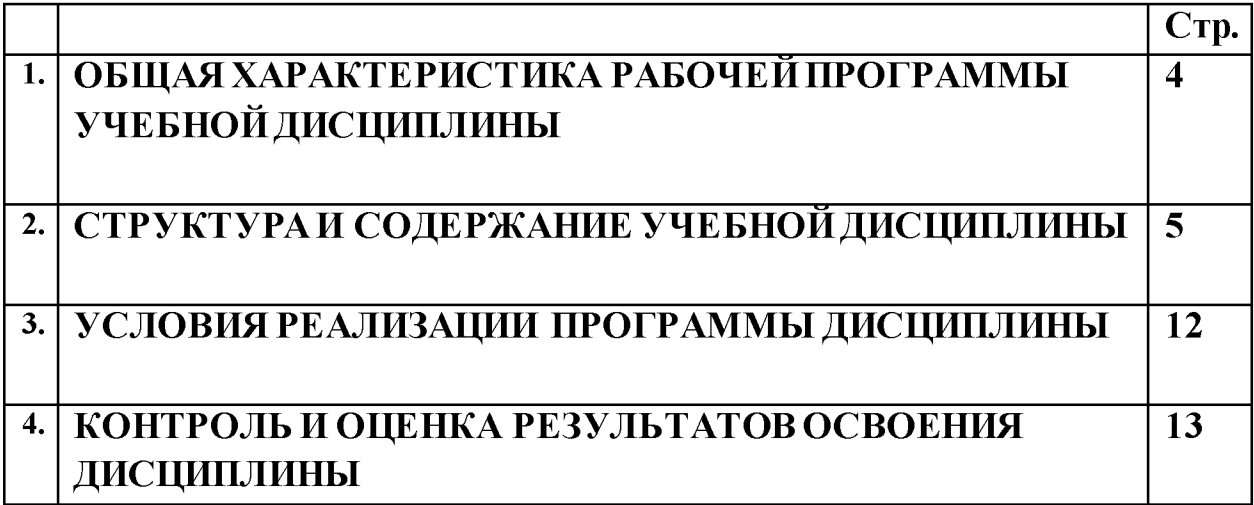

## **1. ОБЩАЯ ХАРАКТЕРИСТИКА РАБОЧЕЙ ПРОГРАММЫ УЧЕБНОЙ ДИСЦИПЛИНА! ОП 01. Инженерная графика**

## **1.1. Место дисциплины в структуре основной образовательной программы:**

**Учебная дисциплина ОП 01. Инженерная графика является обязательной частью общепрофессионального цикла основной образовательной программы в соответствии с ФГОС по специальности 23.02.07 Техническое обслуживание и ремонт двигателей, систем и агрегатов автомобилей.**

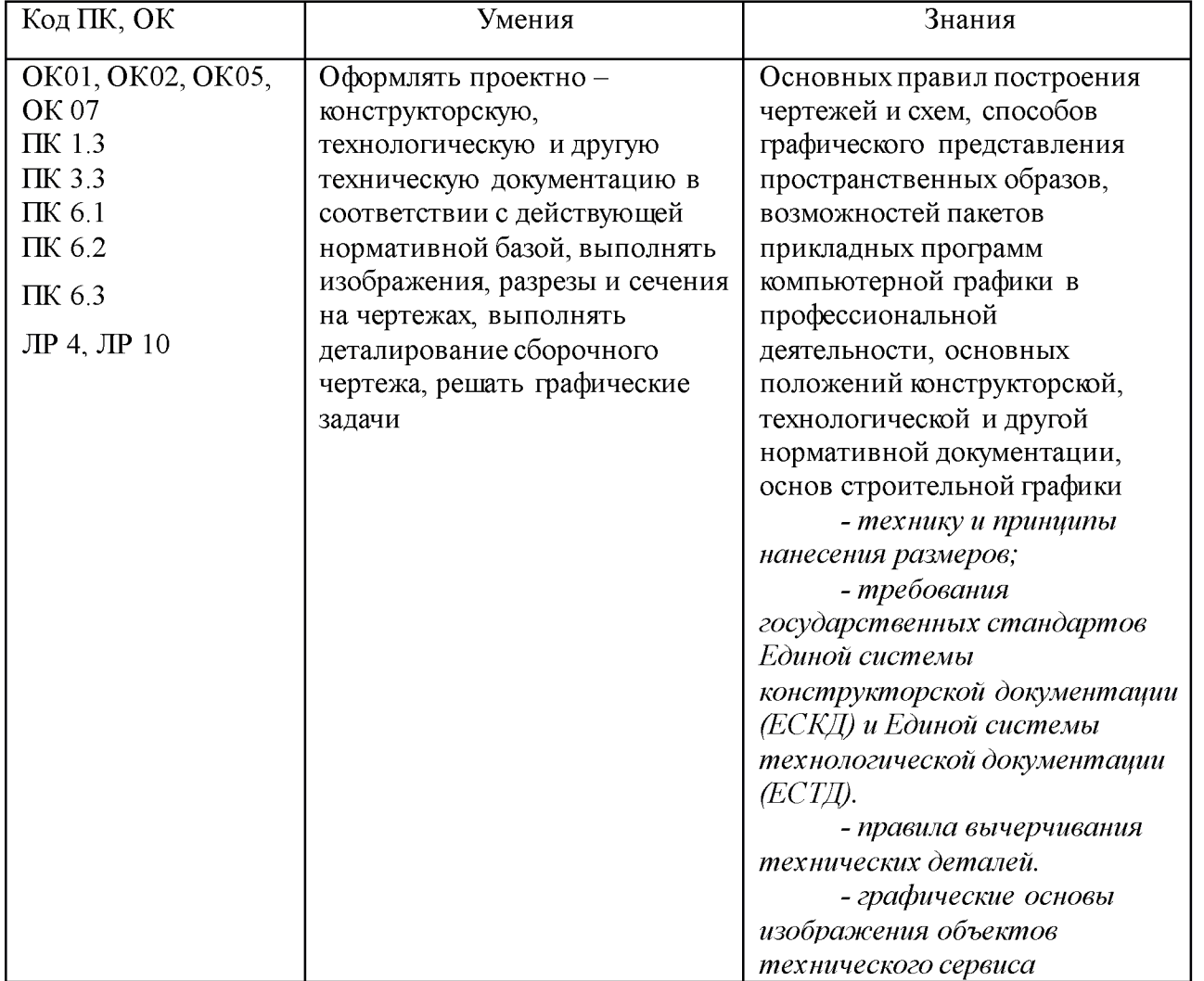

#### **1.2. Цель и планируемые результаты освоения дисциплины:**

# **2. СТРУКТУРА И СОДЕРЖАНИЕ УЧЕБНОЙ ДИСЦИПЛИНА!**

## **2.1. Объем учебной дисциплины и виды учебной работы**

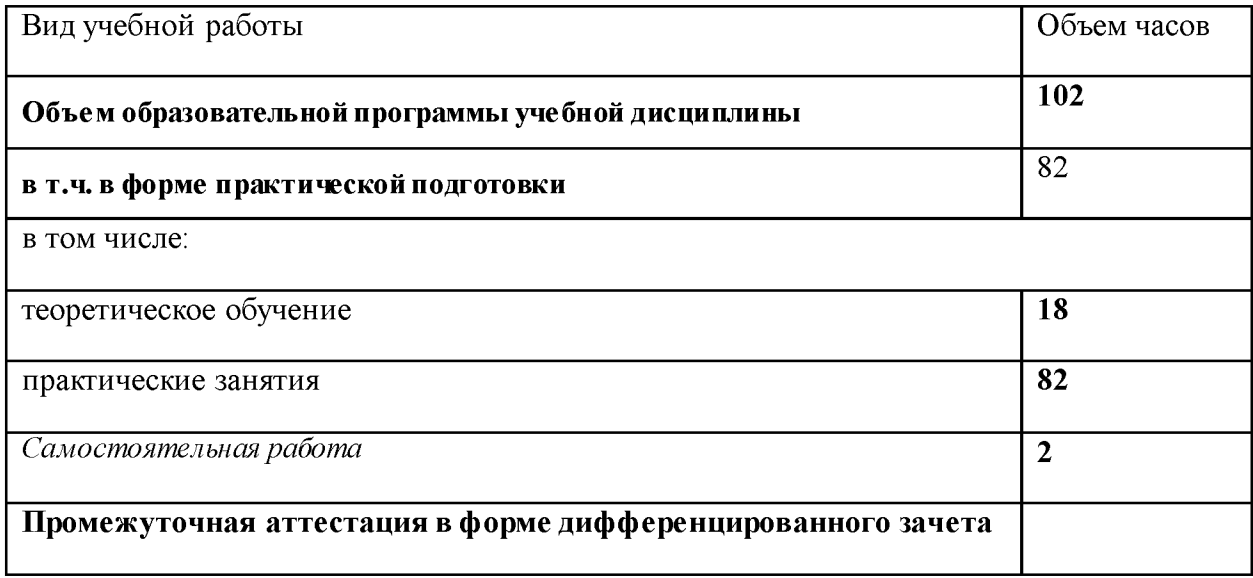

# **2.2. Тематический план и содержание учебной дисциплины**

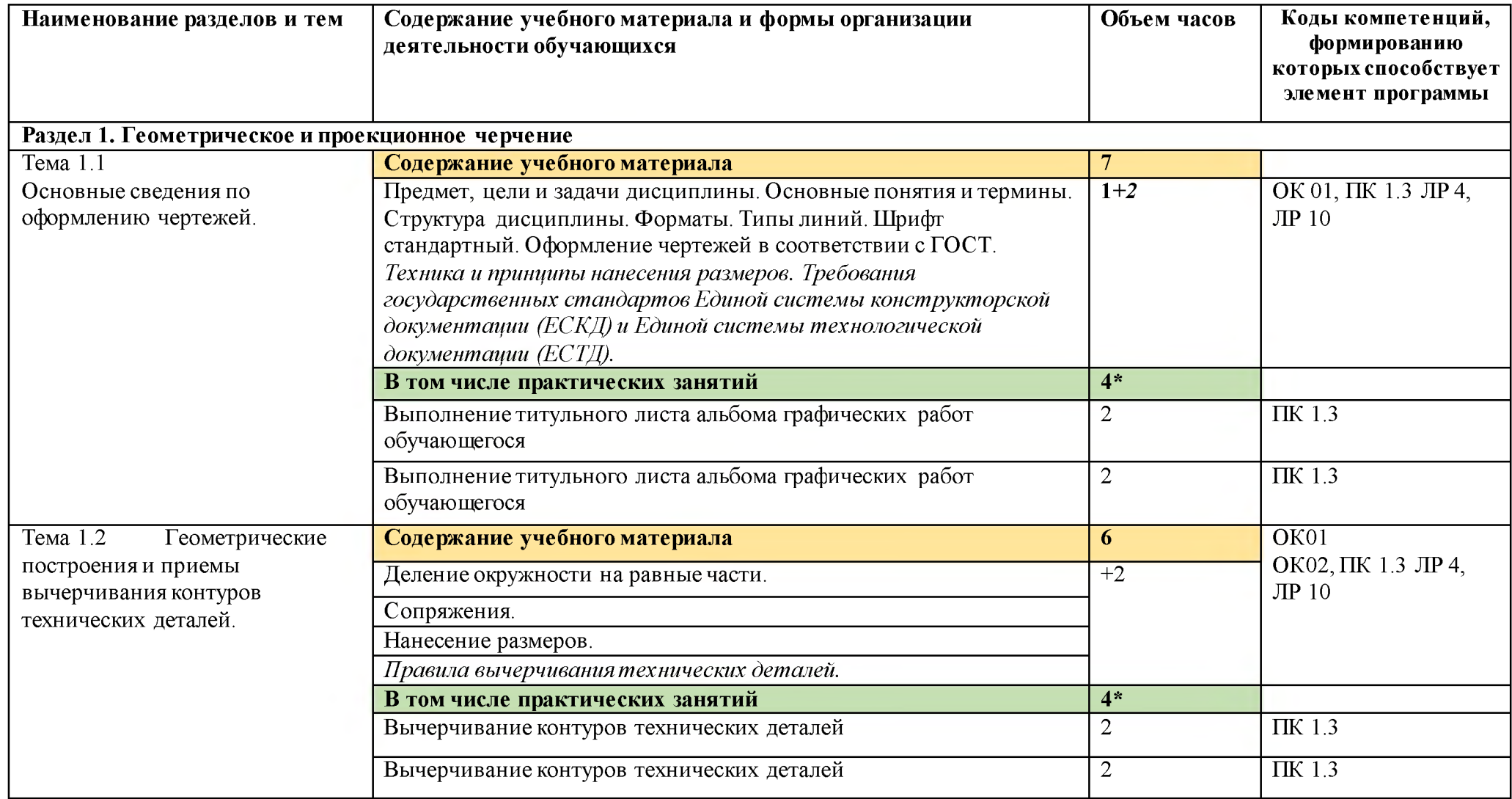

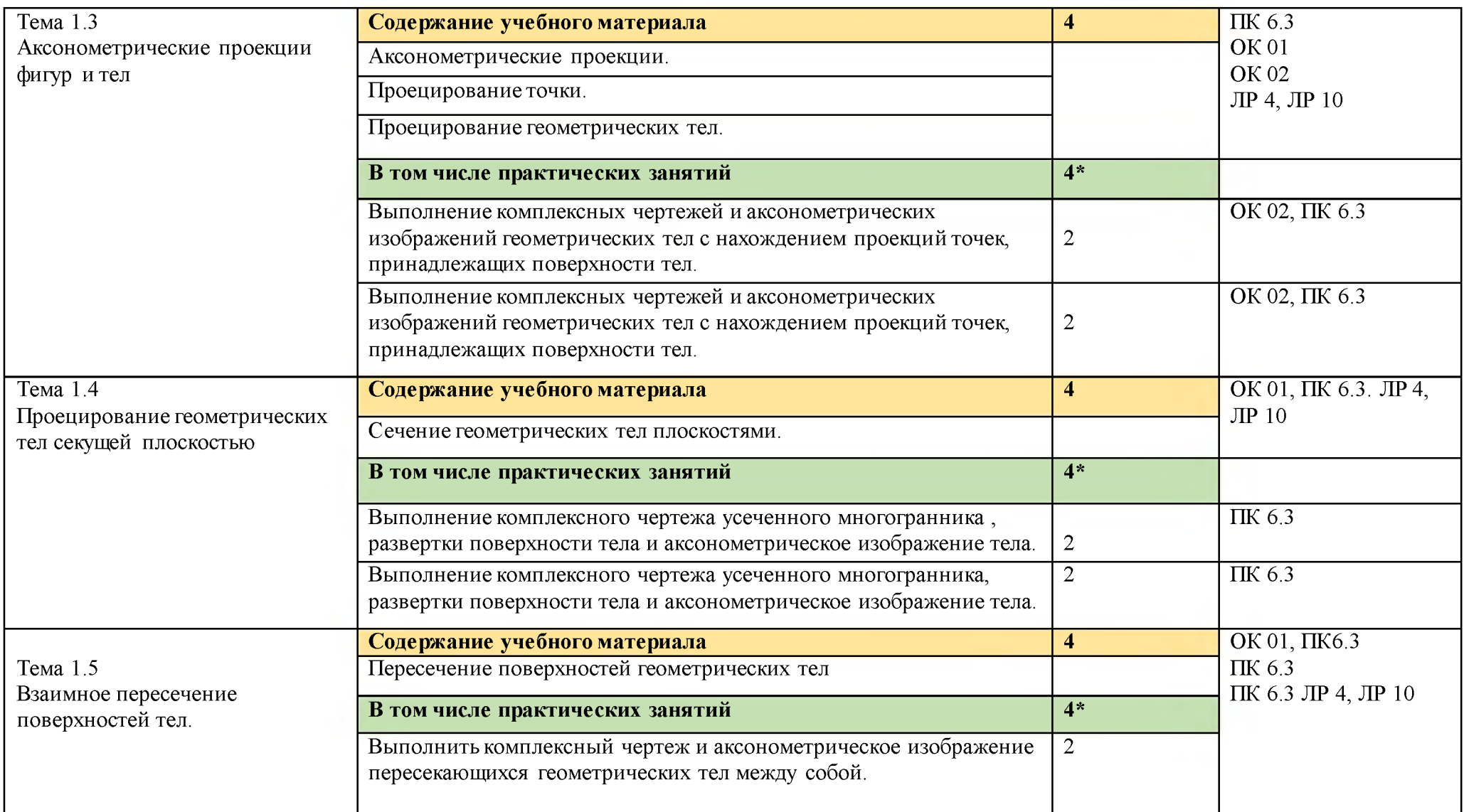

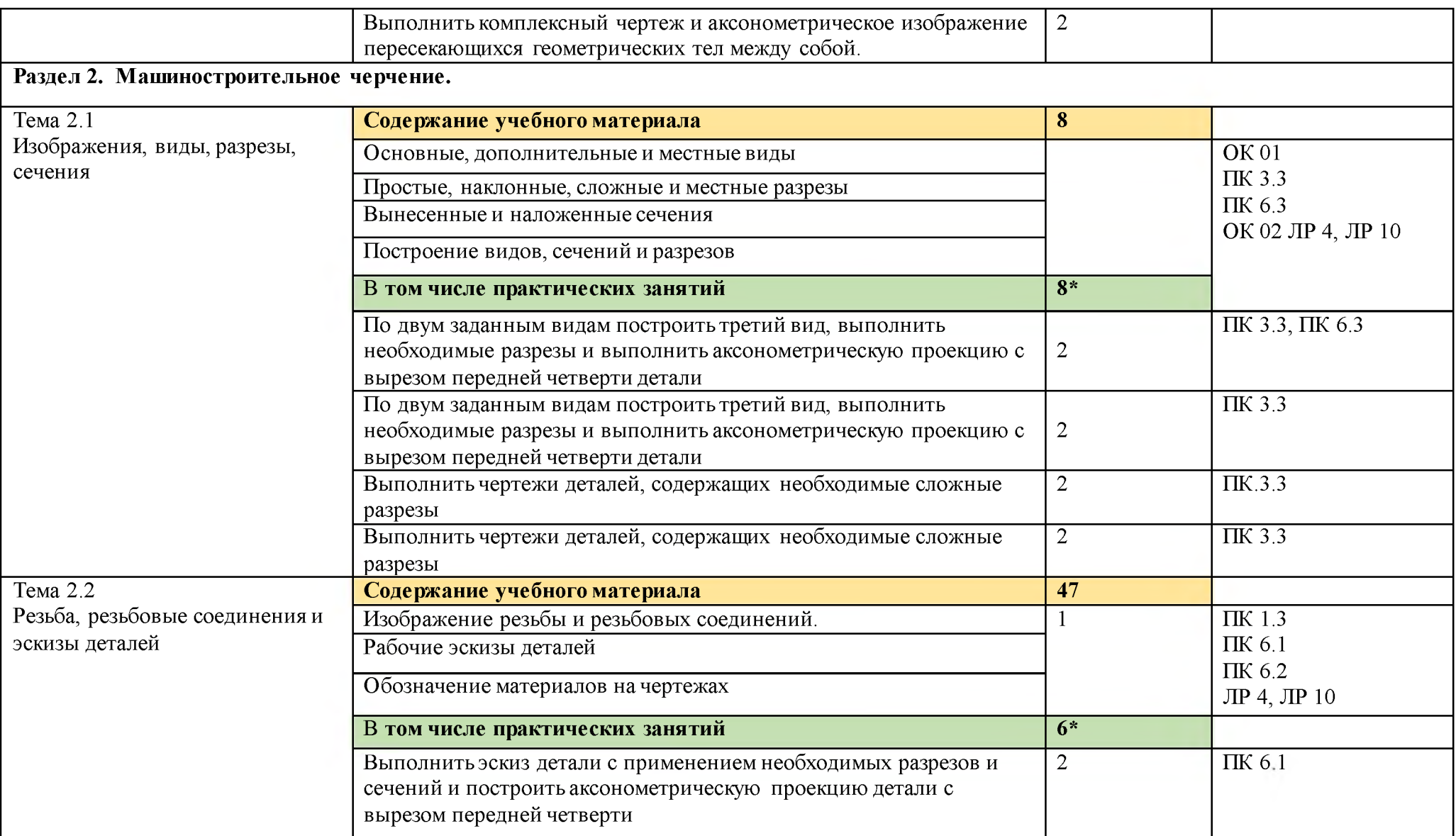

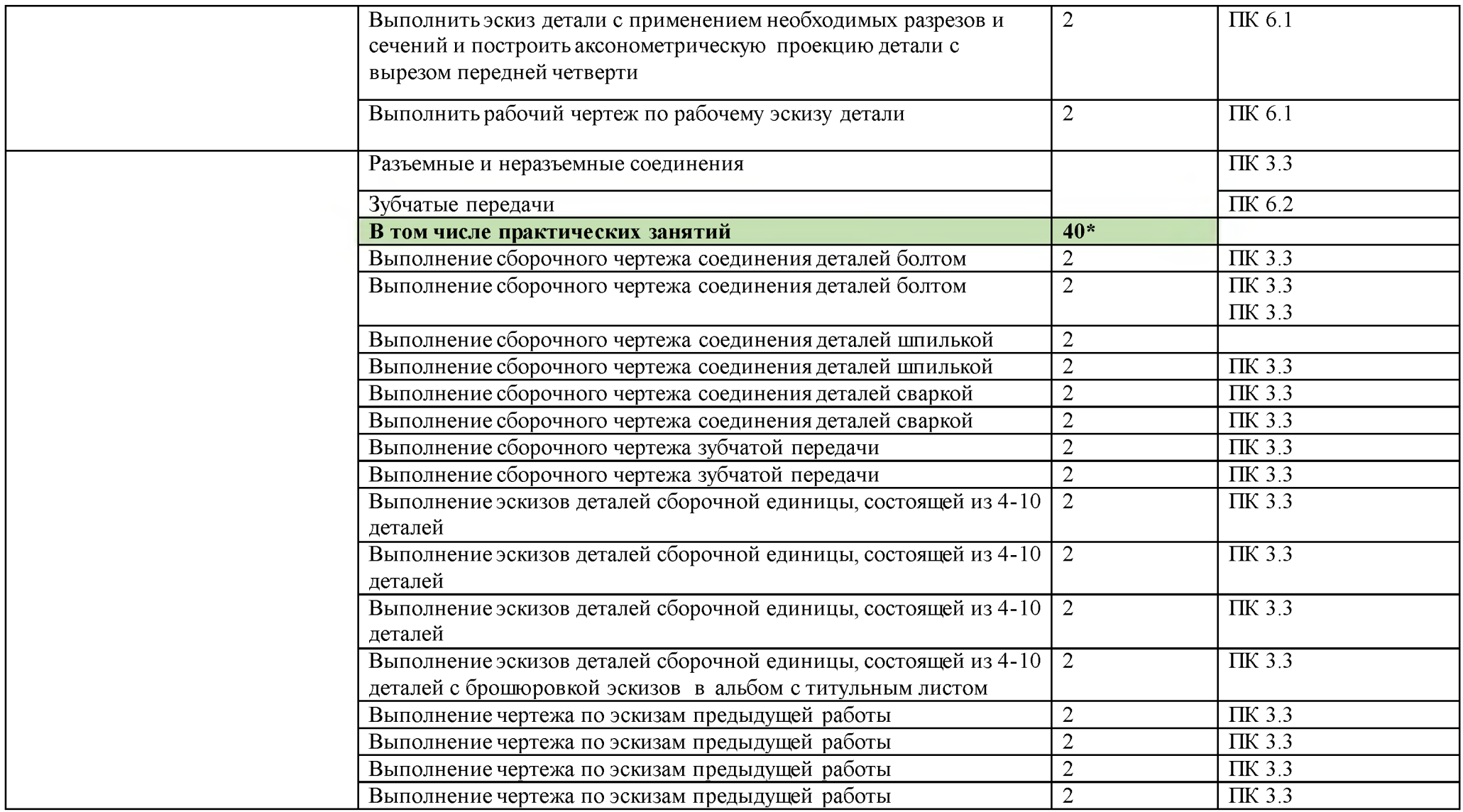

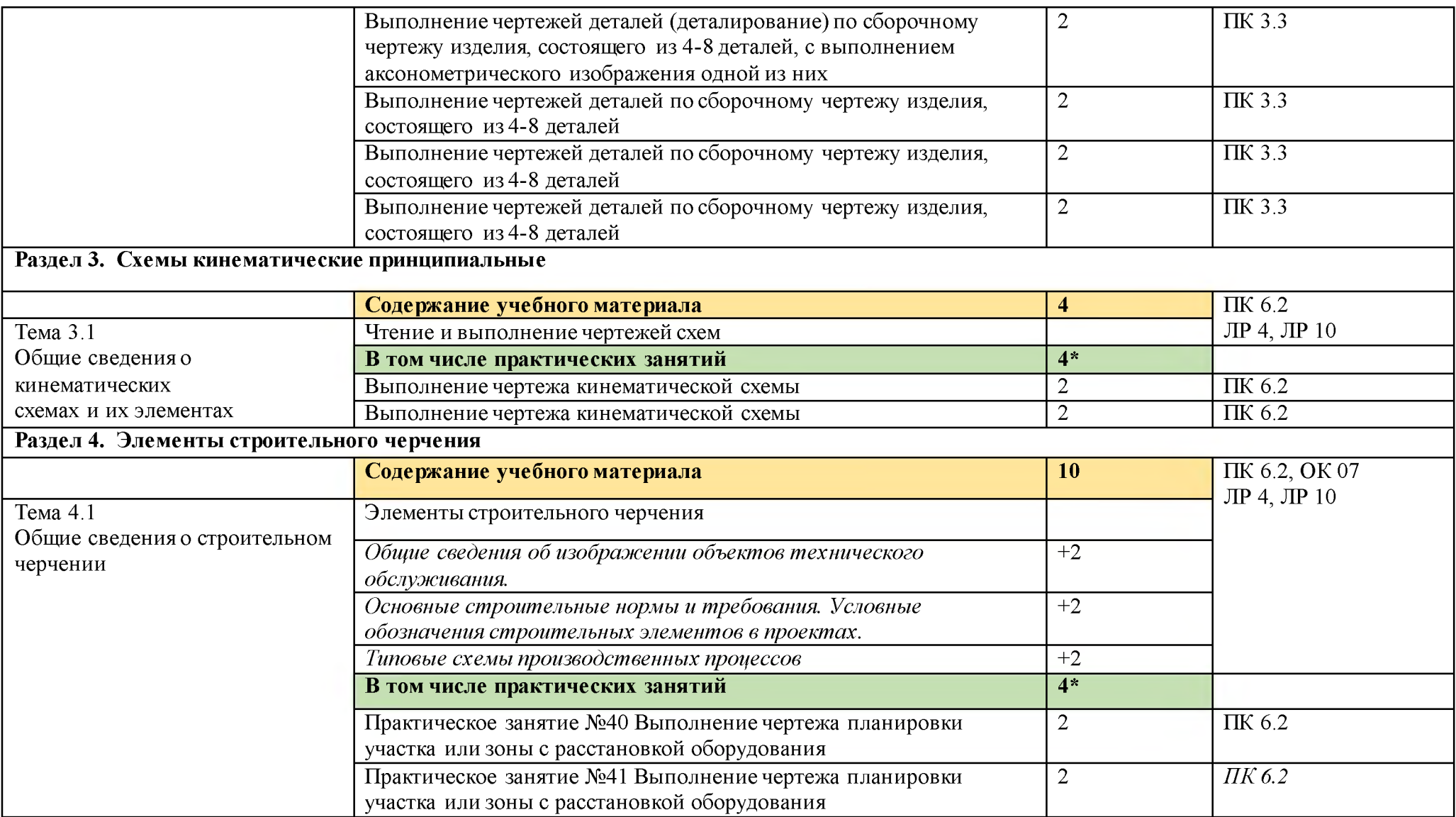

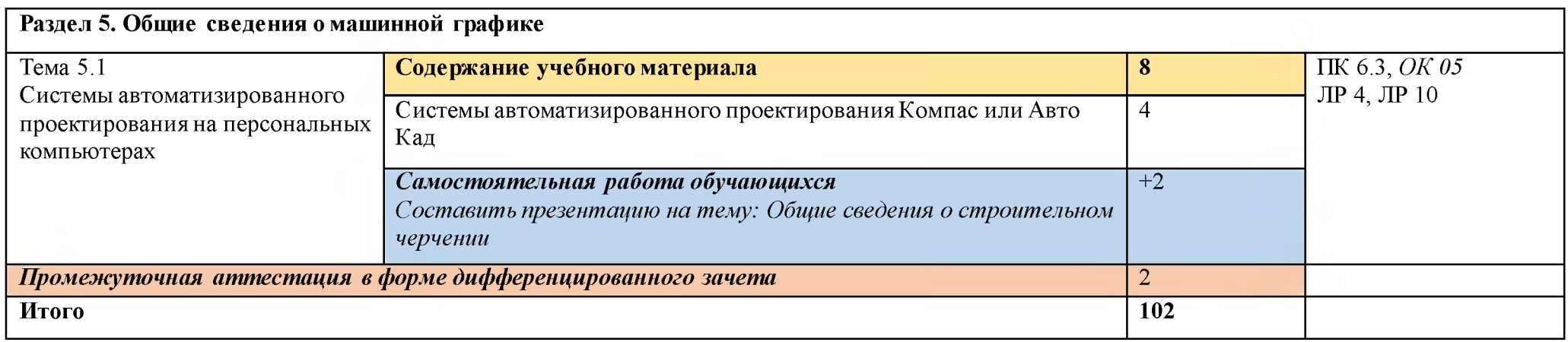

## **3. УСЛОВИЯ РЕАЛИЗАЦИИ ПРОГРАММЫ УЧЕБНОЙ ДИСЦИПЛИНА!**

**3.1. Для реализации программы учебной дисциплины предусмотрены следующие специальные помещения: учебный кабинет «Инженерная графика».**

**Оборудование учебного кабинета и рабочих мест кабинетов**

**1) Доска учебная.**

**2) Рабочие места по количеству обучающихся.**

**3) Рабочее место для преподавателя.**

**4) Наглядные пособия (детали, сборочные узлы плакаты, модели и др.).**

**5) Комплекты учебно -методической и нормативной документации.**

**Технические средства обучения:**

**- компьютер;**

**- принтер;**

**-графопостроитель (плоттер);**

**-проектор с экраном**

**- программное обеспечение «Компас», « AutoCAD»**

### *3.2. Информационное обеспечение обучения*

### **Основные источники (печатные издания):**

- **1. Бродский, А.М. Инженерная графика/ А.М. Бродский, Э.М. Фазлулин, В.А. Халгинов. - М.: Академия, 2015. - 400 с.**
- **2. Инженерная графика учебник 320 с. 2014 Печатное издание. Электронная версия в ЭБ**

### **Электронные издания:**

- **1. Информационно-коммуникационные технологии в образовании //Система федеральных образовательных порталов [Электронный ресурс]. - Режим доступа:http: // wwwict.edu.ru**
- **2. Начертательная геометрия и инженерная графика [Электронный ресурс]. - Режим доступа: wwwING-GRAFIKA.RU**
- **3. Начертательная геометрия и инженерная графика [Электронный ресурс]. - Режим доступа: [www.ngeom.ru](http://www.ngeom.ru/)**
- **4. Электронный учебник по инженерной графике //Кафедра инженерной и компьютерной графики Санкт - Петербургского государственного университета ИТМО[Электронный ресурс]. - Режим доступа [:www.engineering](http://www.engineering/) - graphics.spb.ru**
- 5. Инженерная графика Электронный учебно- методический комплекс **Учебная программа; электронный учебник; контрольно -оценочные средства 2017 Интерактивные мультимедийные учебные материалы**

## *4. КОНТРОЛЬ И ОЦЕНКА РЕЗУЛЬ ТА ТОВ ОСВОЕНИЯ УЧЕБНОЙ ДИСЦИПЛИНЫ*

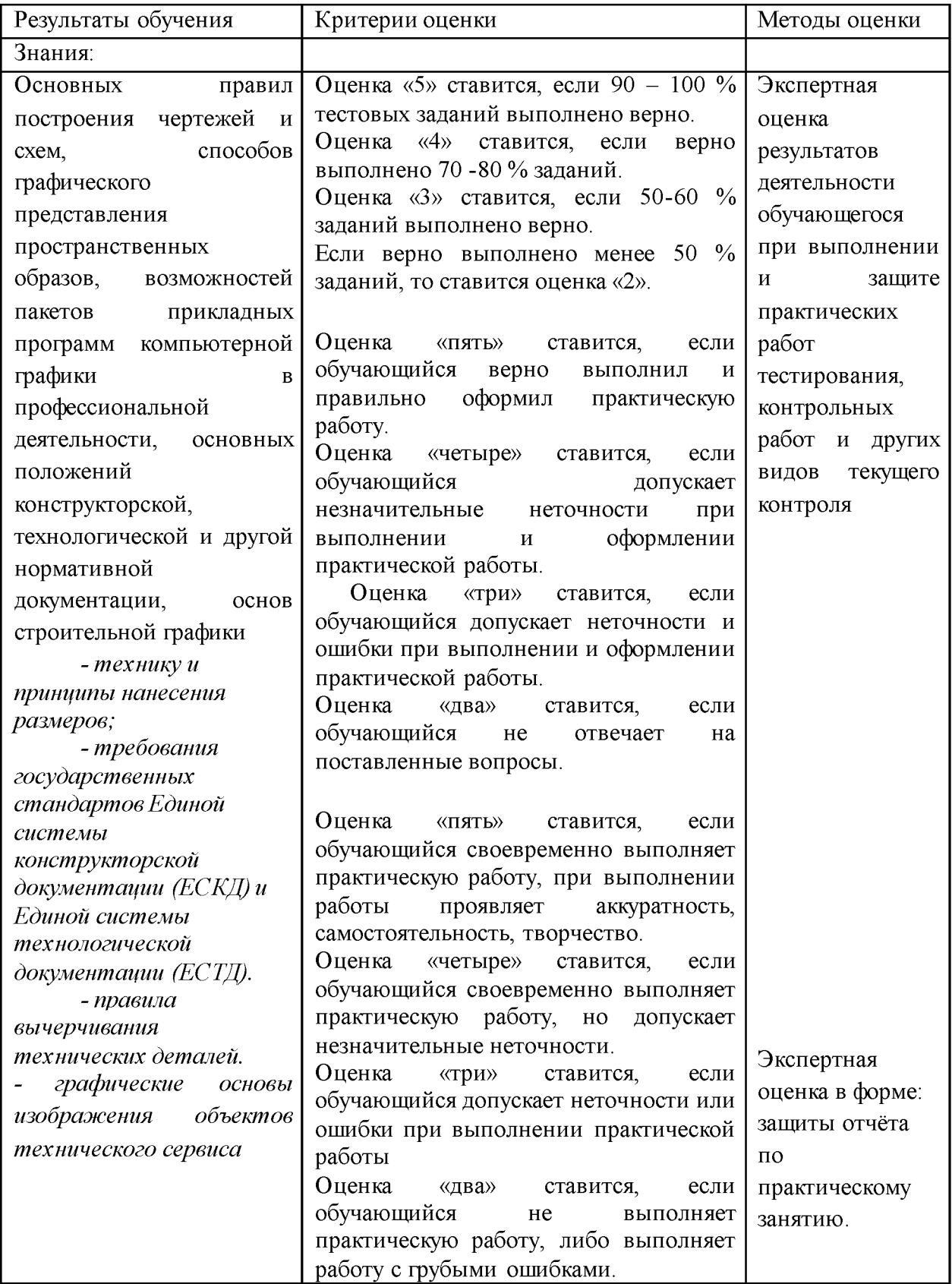

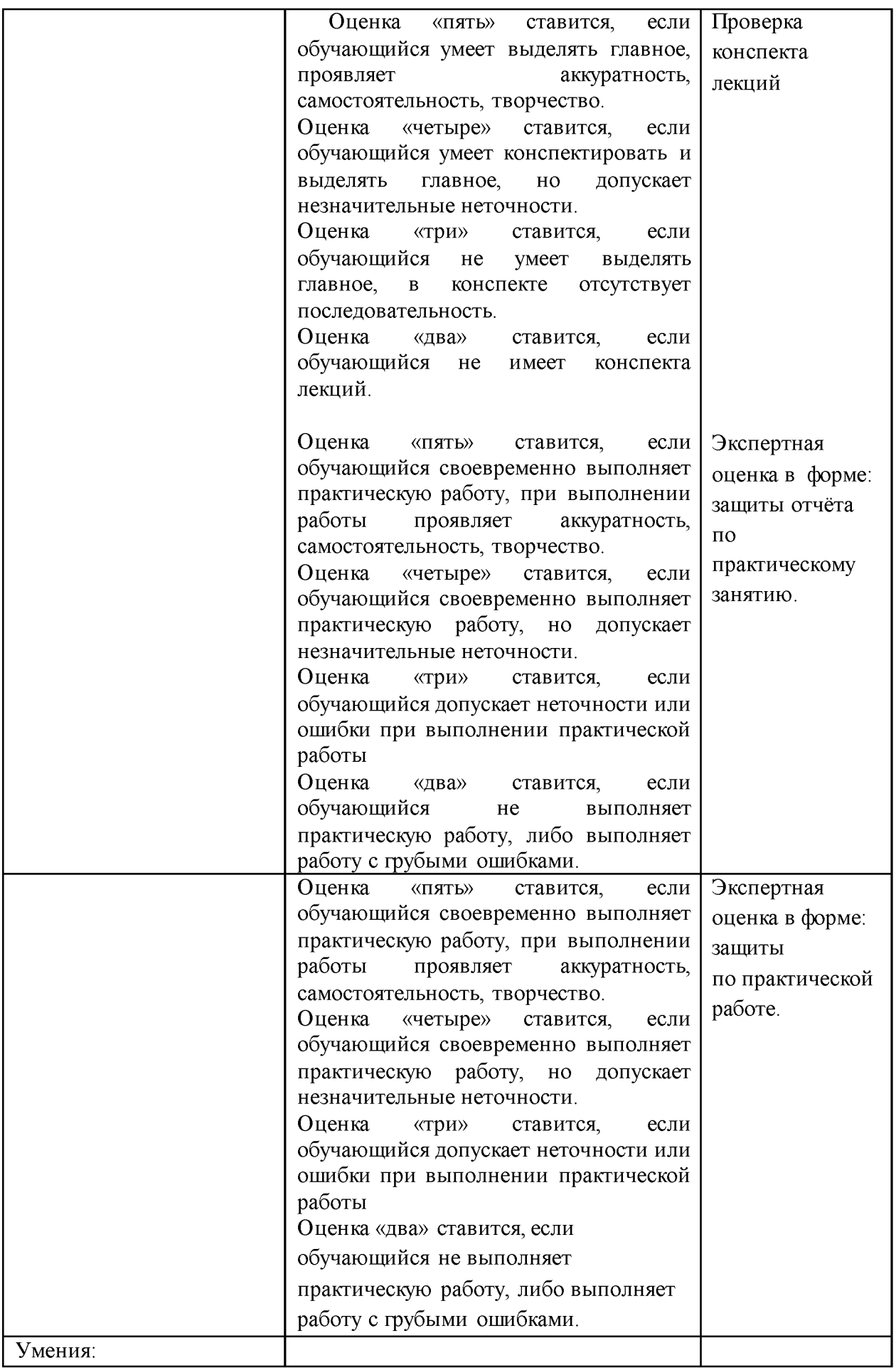

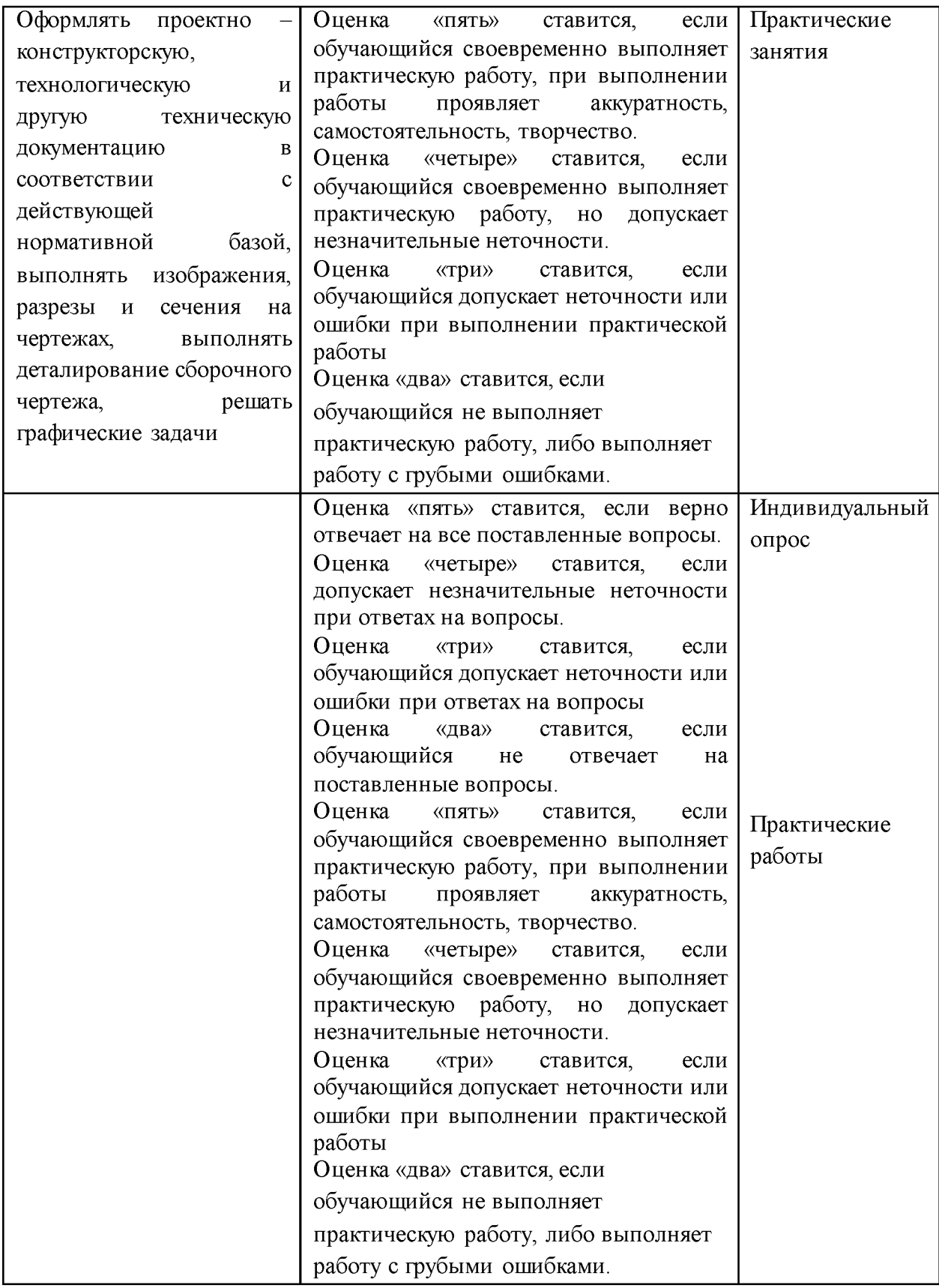